# **Ripasso: cosa è una stringa in C?**

Esempio: la stringa **abcd**

**Indirizzo di memoria** 1000 1001 1002 1003 1004 **Contenuto** Carattere a b c d \0 Valore(decimale) 97 98 99 100 0

```
char *p;
p = "abcd";
strlen( p )= 4;
char s[5] = "abcd";
strlen( s )= 4;
char t[5] = { 'a'
,
'b'
,
'c'
,
'd'
,
'\0' };
strlen( t )= 4;
```
### **Ripasso: come si manipolano le stringhe in C?**

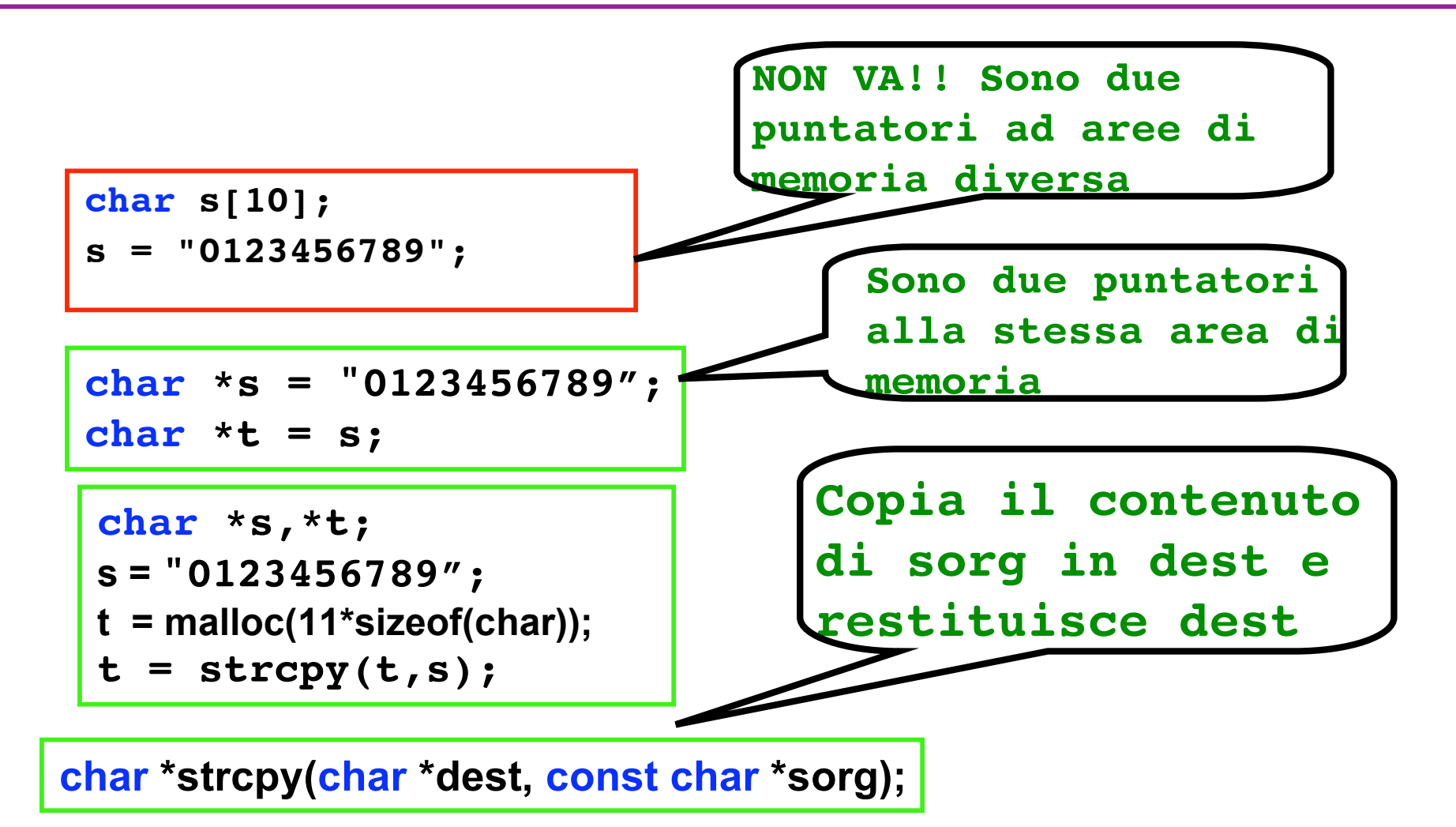

## **Possibili implementazioni della copia**

```
void stringcopy(char *s1, char *s2)
{* Attenzione: lo spazio allocato per s1 deve bastare a contenere s2.
Prec: *s1 != NULL && s2 != NULL
Postc: s1 conterrà un copia di s2*/
for (;*s2 !='\0';s1++,s2++)
   *s1=*s2;
   *s1='\0';
}
                                                Se in s2 non compare \0?
```

```
void stringCopy(char *s1, char *s2)
{* Attenzione: lo spazio allocato per s1 deve bastare a contenere s2.
Prec: *s1 != NULL && s2 != NULL
Postc: s1 conterrà un copia di s2*/
while (*s1++ = *s2++)
;}
```
# **Possibili implementazioni (una ricorsiva!) del calcolo della lunghezza**

```
int NumCar (char *s)
{/*prec: s != NULL;
Postc: restituisce il numerodi caratteri ( != \0) in s*/
if (*s == '\0')
           return 0;
    else
           return (1+NumCar(s+1));
}
```

```
int strLen (char *s)
{/*prec: s != NULL;
Postc: restituisce il numerodi caratteri ( != \0) in s*/
char * p = s;
while (*p!= '\0') p++;
return p-s;
}
```
## **Ripasso: come si manipolano le stringhe in C?**

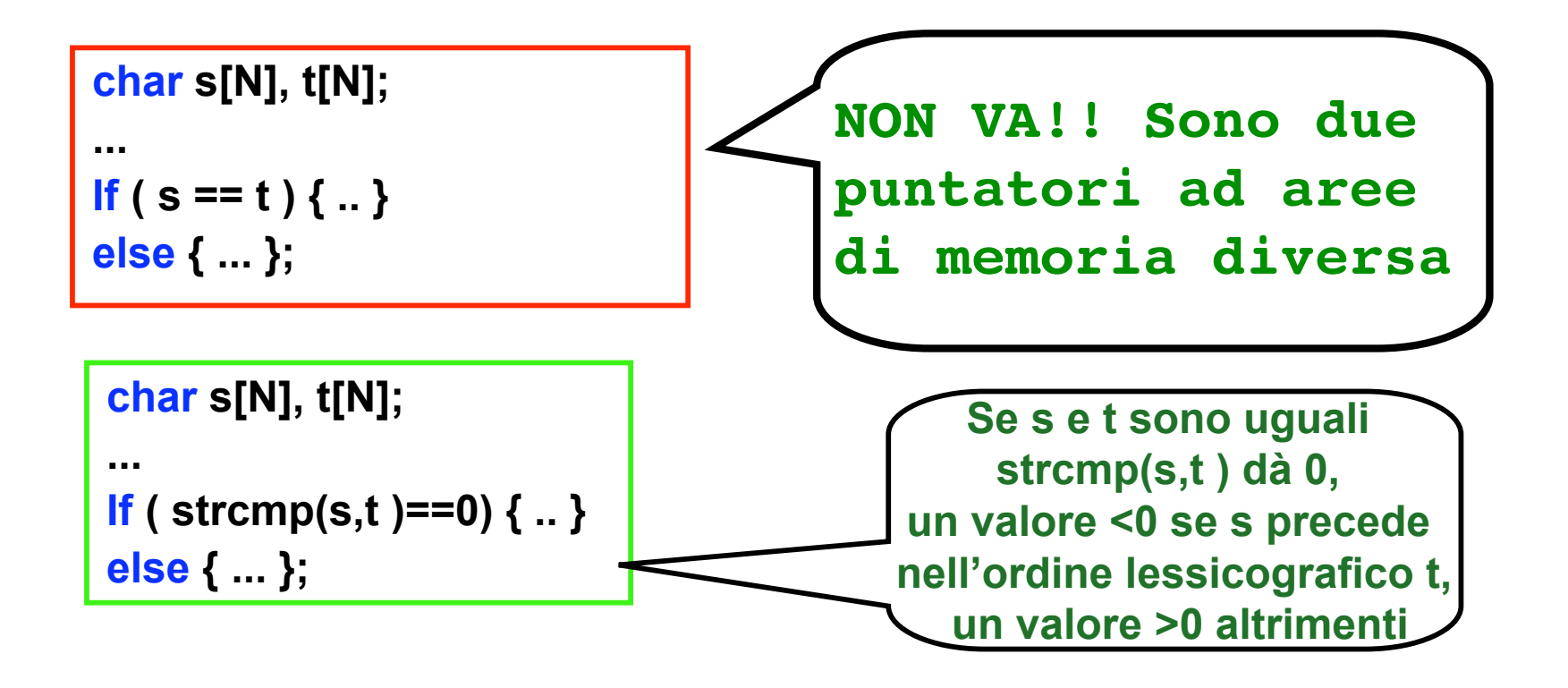

**int strcmp(const char \*string1,const char \*string2)**

### **Possibile implementazione del confronto**

```
int stringcmp(char *s1, char *s2)
/*confronta s1 e s2.
Prec: s1 != NULL && s2 != NULL
Postc: restituisce -1 se s1 è minore in ordine lessicografico di s2, 0 se
   sono uguali, 1 altrimenti */
{while (*s1 == *s2)
   {if (*s1=='\0') return 0;
   s1++;
   s2++;
   }
if (*s1 == '\0')return -1;
else if (*s2 == '\0')return 1;
      else
      return (((*s1 - *s2)>0)?1:0);
}
```
**implementazione alternativa del confronto**

**int stringConfr(const char \*s1, const char \*s2) {/\*prec: s1 != NULL && s2 != NULL postc: restituisce 1 se sono uguali, 0 altrimenti\*/ for (; \*s1 && \*s2; s1++,s2++) if (\*s1 != \*s2) return 0; return (\*s1 == \*s2); }**

#### **Altre funzioni di libreria sulle stringhe**

**Per fare una copia di una stringa o confrontare due stringhe è più SICURO utilizzare:**

**int strncmp(const char \*s1, char \*s2, size\_t n);**

**che confronta i primi n caratteri delle due stringhe, restituisce 0 se sono uguali, un valore negativo se s1<s2, uno positivo se s1>s2**

**e**

```
char *strncpy(const char *dest,const char *sorg, size_t n);
```
**che copia i primi n caratteri di sorg in dest. Restituisce dest, riempie dest con il terminatore se sorg ha meno di n caratteri.**

Ma bisogna fare attenzione al terminatore di stringa!